## **自选股在同花顺里是哪个文件呢 gupiaozhishiba.com**

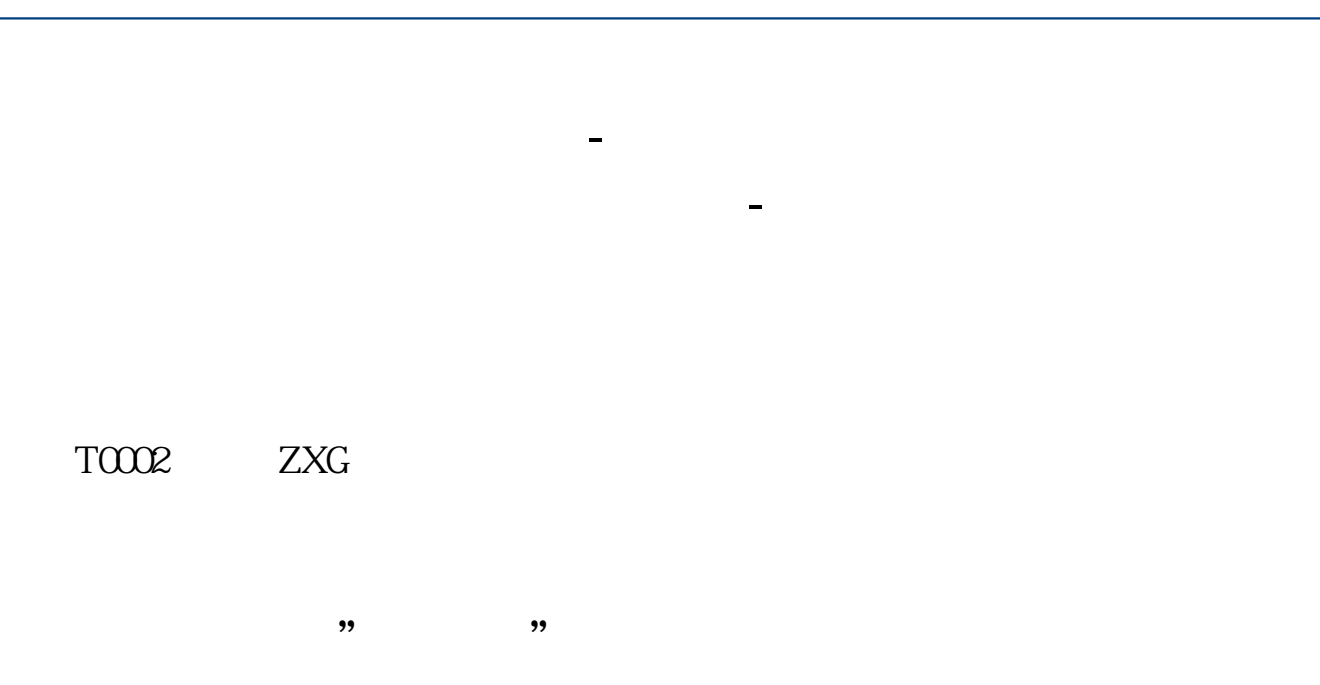

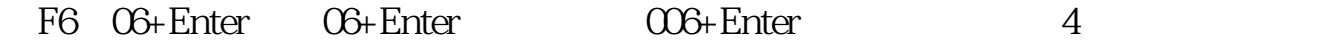

**三、操盘手自选股是哪个文件啊?**

 $\aleph$ 

 $\mathbb{R}$ 

 $\overline{1/2}$ 

## **自选股在同花顺里是哪个文件呢 gupiaozhishiba.com**

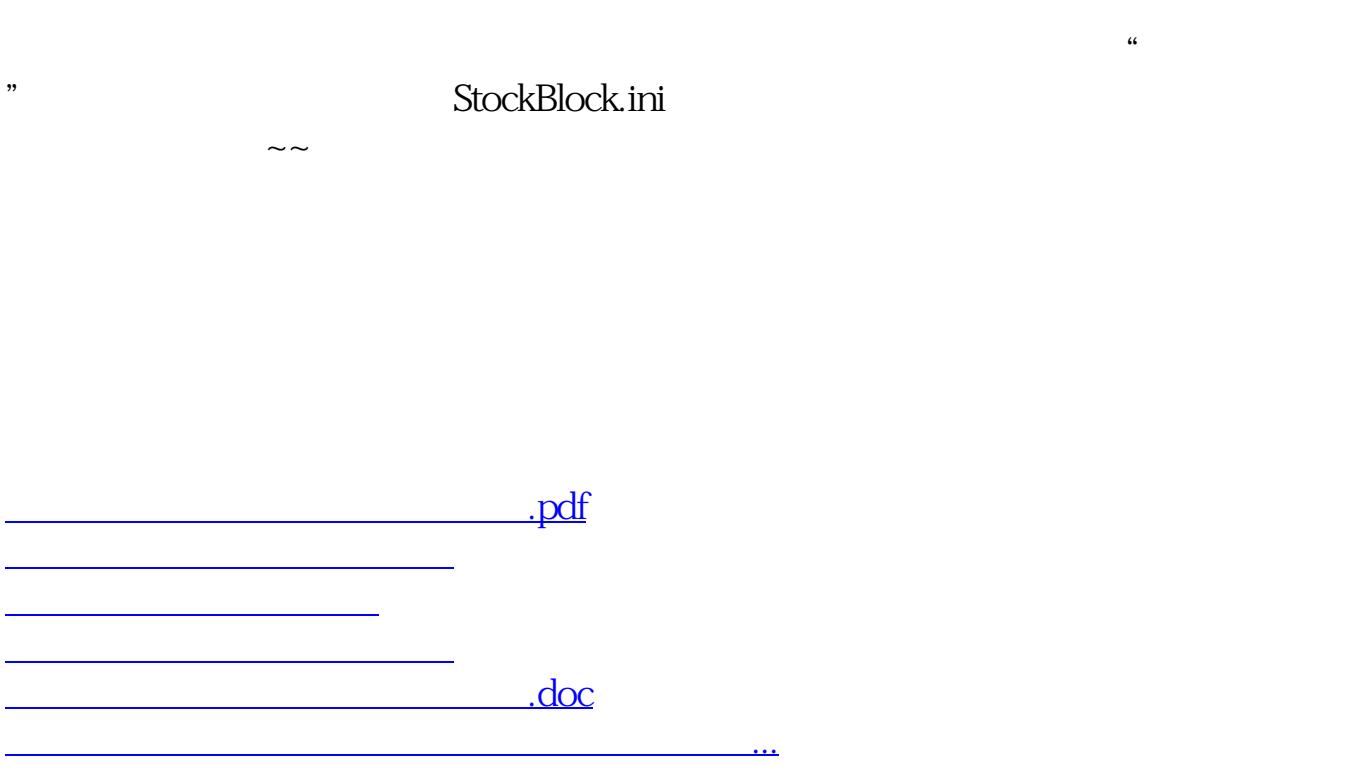

<https://www.gupiaozhishiba.com/book/32025928.html>